MULTICS SYSTEM-PROGRAMMERS' MANUAL

SECTION BX.9.05 PAGE 1

Published: 07/12/68

# Identification

Print segment linkage information print\_link\_info J. M. Grochow

# Purpose

It is often desirable to see a listing of the segment entry information and of the links required by a particular<br>segment. Although the EPLBSA assembler currently produces such a listing, the required information is not readily<br>available for bound segments (except in highly unreadable numerical format). It is also reasonable to assume that<br>a user will not have assembler listings for all segments of interest (e.g., the segment library) and that new compilers or assemblers may not automatically print this linkage information. The print\_link\_info command may be used in any of these cases.

## Usage

The user issues the command:

print\_link\_info pathname callname

where both arguments are character strings as follows:

pathname=pathname of segment (working directory is assumed if no directory name provided)

callname=name segment is to be initiated under (see below)

print link info will either print the entry point and linkage information or print an error message (if it cannot find text and link for the segment). If the segment is initiated (and none of the links have yet been snapped) and if a pointer to a seg util-like status array (BY.2.12) exists then the user may Issue a call from a procedure as follows:

# call print\_link\_info{ptr (status ptr);

where status\_ptr is the pointer to the status array.

If text and link cannot be found for the segment or for some reason cannot be initiated, an error condition is raised and a message printed to the user.

## MULTICS SYSTEM-PROGRAMMERS' MANUAL SECTION BX.9.05 PAGE 2

## Implementation

print\_link\_info will initiate the segment to obtain a fresh copy (except as noted above in a call to print\_link\_info\$ptr). If callname is null print\_link\_info<br>will supply segment management with a unique name under will supply segment management with a unique name under<br>which to initiate the segment (the user should usually not supply callname). If callname is provided, this name will be passed to segment management.

print link info calls write out for each line of output prince time target and temperature versions will allow either console print out or file creation for offline printing.

#### Output

The text segment length is first printed and then each linkage block is interpreted for the following:

- 1. Entry and segdef names and values
- 2. Symbolic segment and symbol names for each link pair (and trap work information, if any).

Each entry under "Entry points and segdef names" contains the following:

- 1. the ASCII representation
- 2. the value (in octal)
- 3. the class of the symbol (entry point, external label, text or symbol segment definition).

Each entry under "Link pairs'' contains the following:

- 1. The address of the link pair relative to the base of the linkage segment.
- 2. The ASCII representation of the segment and symbol to which the link points or an ind1cation that the link points to one of its own segments ("text", "link", or "symbol" is printed) and the numerical offset (in octa 1).
- 3. The call pointer and argument pointer (in octal) of the trap word if it exists.

MULTICS SYSTEM-PROGRAMMERS' MANUAL SECTION BX.9.05 PAGE 3

Information on the structure of the various parts of the 1 inkage sect ion can be found in BD. 7. 01 and BD. 7. 05. A sample output listing is as follows:

Text segment length (in octal): 5426

Linkage block number 1

Entry points and segdef names

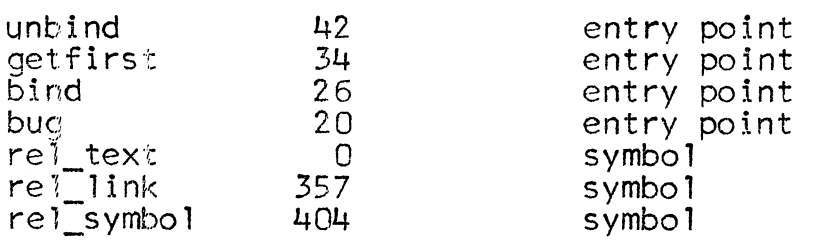

Link pairs

,

10 <datmk\_> I [datmk\_]  $12$  \*text  $1066$ 14 <fsstat>|[cm\_ptr] trap: call 10 arg 12<br>16 \*text|22 24 ">\-tE!Xt 12 7 33 \*text **!**533 40 \*text 570

Linkage block number 2

Entry points and segdef names

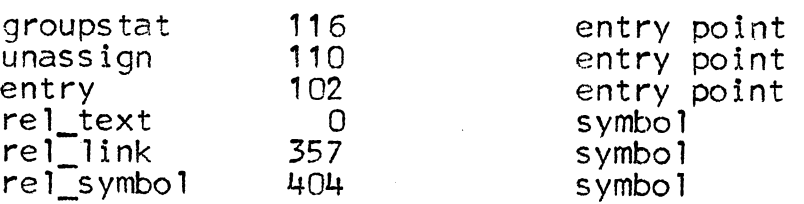

Link pairs

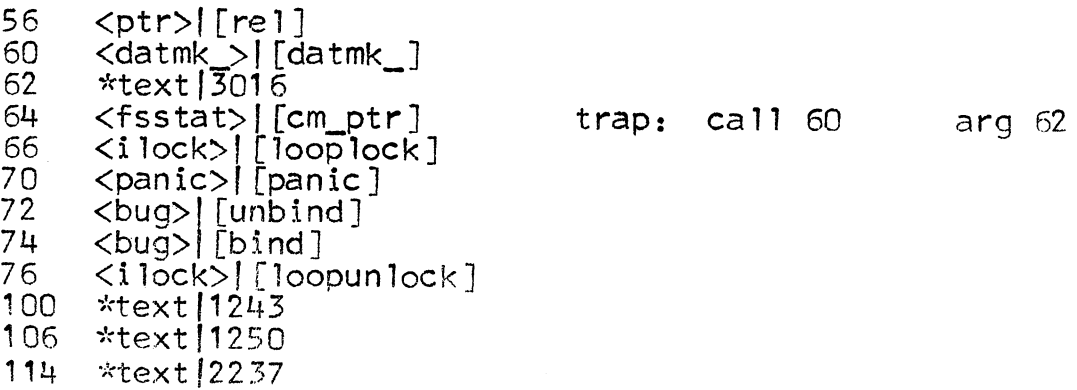

 $\bar{z}$ 

End of Linkage Information